, tushu007.com

### <<Pro/ENGINEER >>

<<Pro/ENGINEER >>

- 13 ISBN 9787811144925
- 10 ISBN 7811144921

出版时间:2007-08-01

页数:286

PDF

更多资源请访问:http://www.tushu007.com

# , tushu007.com

### <<Pro/ENGINEER >>

 $$\bullet$$  Pro/ENGINEERWildfire Pro/ENGINEER

Pro/ENGINEER Wildfire

#### 《高等职业教育机最类"十一五"规划教材:Pro/ENGINEER应用教程》用丰富的实例及翔实的过程 Pro/ENGINEERWildfire

 $CAD$ 

Pto/ENGINEER Wildfire

# <<Pro/ENGINEER >>

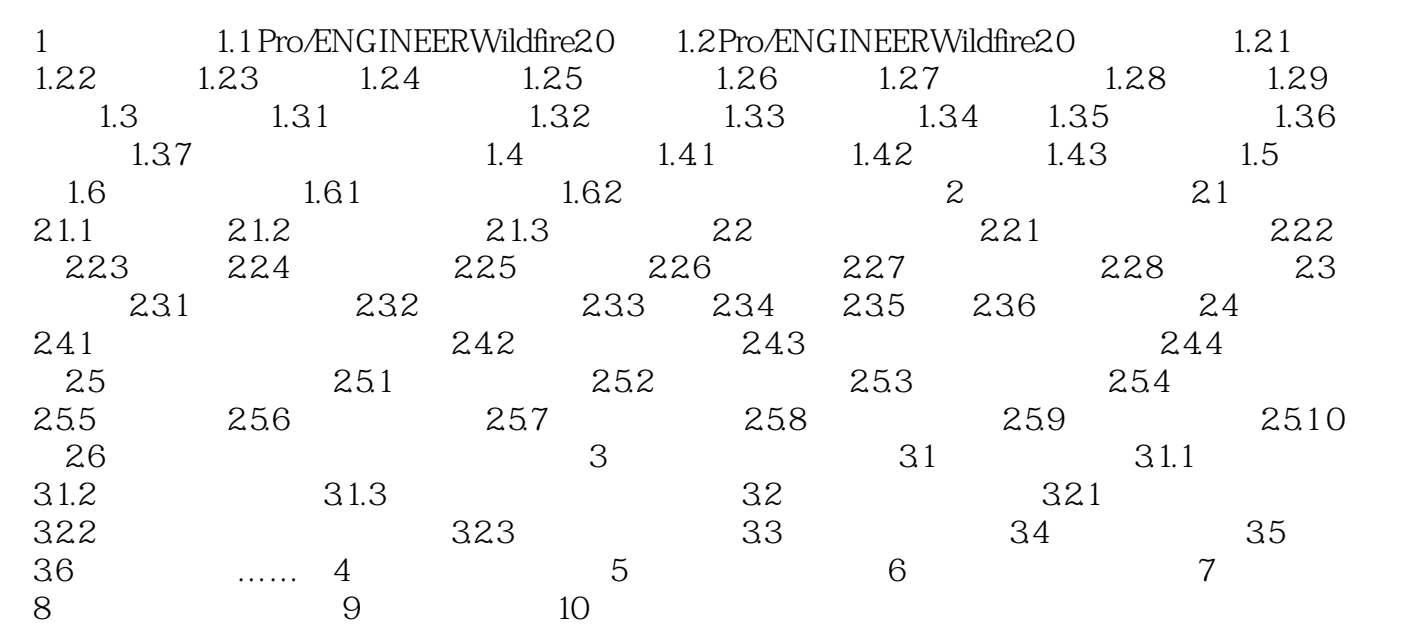

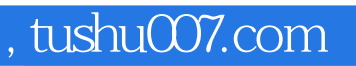

## <<Pro/ENGINEER >>

本站所提供下载的PDF图书仅提供预览和简介,请支持正版图书。

更多资源请访问:http://www.tushu007.com